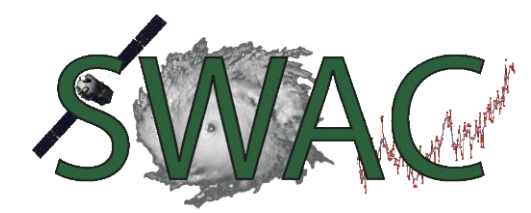

**Module 18:** Severe Thunderstorms in the United States

### **General Severe Weather Resources**

National Weather Service JetStream Online School for Weather: [http://www.srh.noaa.gov/jetstream/tstorms/tstorms\\_intro.htm](http://www.srh.noaa.gov/jetstream/tstorms/tstorms_intro.htm)

NOAA National Severe Storm Laboratory (NSSL): <http://www.nssl.noaa.gov/>

NOAA NSSL Severe Weather Primer: <http://www.nssl.noaa.gov/primer/>

NOAA Storm Prediction Center: <http://www.spc.noaa.gov/>

Lyndon State College Atmospheric Sciences Severe Weather: <http://meteorology.lyndonstate.edu/content/general/severeweather.php>

# **Specific Severe Storm Resources**

Squall Line Thunderstorm <http://www.crh.noaa.gov/lmk/?n=29jan08>

Squall Line Storm in Vermont – June 8-9 2011 <http://www.erh.noaa.gov/btv/events/8-9June2011/>

Louisville NWS Supercell Information: <http://www.crh.noaa.gov/lmk/soo/docu/supercell.php>

# **2011 Storm Reports (Detailed) in Vermont:**

May 26, 2011: <http://www.erh.noaa.gov/btv/events/26May2011/>

June 8-9, 2011: <http://www.erh.noaa.gov/btv/events/8-9June2011/>

August 21, 2011: <http://www.erh.noaa.gov/btv/events/21Aug2011/> Root Folder for NWS Burlington Events: <http://www.erh.noaa.gov/btv/events/>

### **Visualizations of Severe Weather**

NOAA Environmental Visualization Laboratory: <http://www.nnvl.noaa.gov/MediaHome.php?MediaTypeID=1&CategoryID=36>

Carleton College Severe Weather Visualizations: <http://serc.carleton.edu/NAGTWorkshops/health/visualizations/tornados.html>

UCLA Atmospheric Visualizations: <http://www.atmos.ucla.edu/~fovell/H98/animations/index.html>

Pittsburgh Supercomputing Center: <http://www.psc.edu/research/graphics/gallery/mxue.php>

## **Obtaining RADAR Loops from Archives**

Wunderground.com – Burlington Airport Radar – Enter date of interest under "Related Information" at right of screen towards the bottom – if interested in saving, enter date, and RIGHT CLICK on "view archived image" – this will allow you to save it as an animated ".GIF" <http://www.wunderground.com/radar/radblast.asp?ID=CXX>

### **Severe Weather Safety**

NWS Office of Climate, Water and Weather Services <http://www.nws.noaa.gov/os/severeweather/index.shtml>